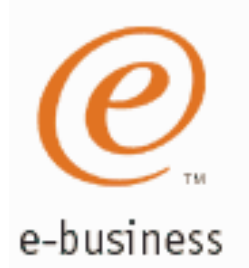

# **Integrated Intrusion Detection Services for z/OS Communications Server**

## SHARE Session 3920 March 5, 2002

Lin Overby WebSphere and eServer Networking Solutions Strategy and Design Internet: overbylh @ us.ibm.com

# **Integrated Intrusion Detection Services**

### e-business

z/OS Communications Server provides integrated Intrusion Detection Services (IDS) for TCP/IP in z/OS V1R2. This session will describe the Communications Server IDS and how it can be used to detect intrusionattempts against z/OS.

This session will cover the following topics

- **IDS Overview**
- **Intrusion events detected by z/OS IDS**
- **IDS** Actions
	- ► Defensive Actions
	- ► Recording Actions
- **IDS Reports**
- **Automation for IDS**
- Working with IDS policy

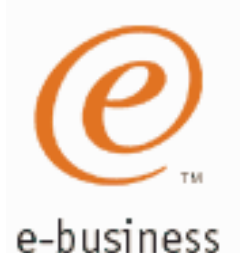

## **What is an Intrusion?**

## **Information Gathering**

- ► Network and system topology
- ► Data location and contents
- **Unauthorized Usage** 
	- Eavesdropping/Impersonation/Theft
		- On the network/on the host
	- ► Base for further attacks on others
		- Amplifier
		- Robot or zombie
- **Denial of Service** 
	- ► Attack on availability
		- -Single Packet attacks exploits system or application vulnerability
		- <u>Multi-Packet attacks</u> floods systems to exclude useful work

# **Sources of Intrusions**

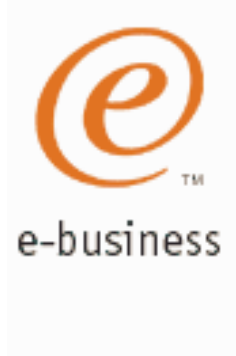

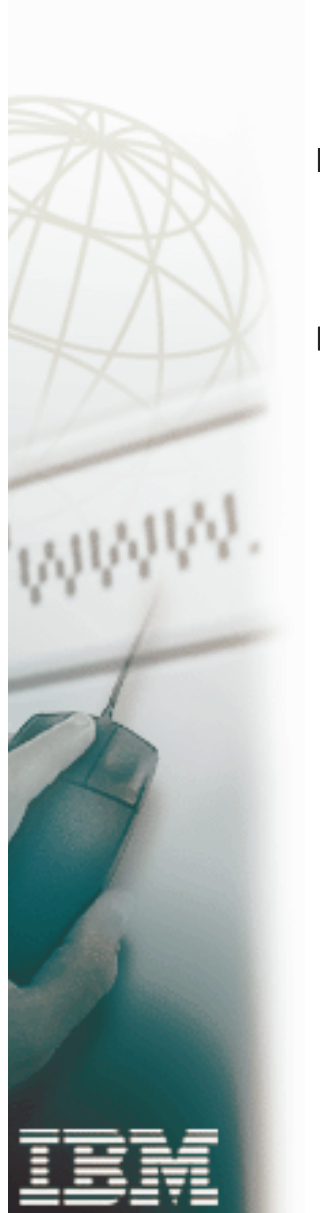

Intrusions can occur from Internet or intranet

- **Firewall can provide some level** of protection from Internet
- **Perimeter Security Strategy** alone may not be sufficient. Consider:
	- Access permitted from Internet
	- $\blacktriangleright$  Trust of intranet
		- Users
		- Ability of servers to withstand being taken over
			- Amplifiers, Robots, zombies

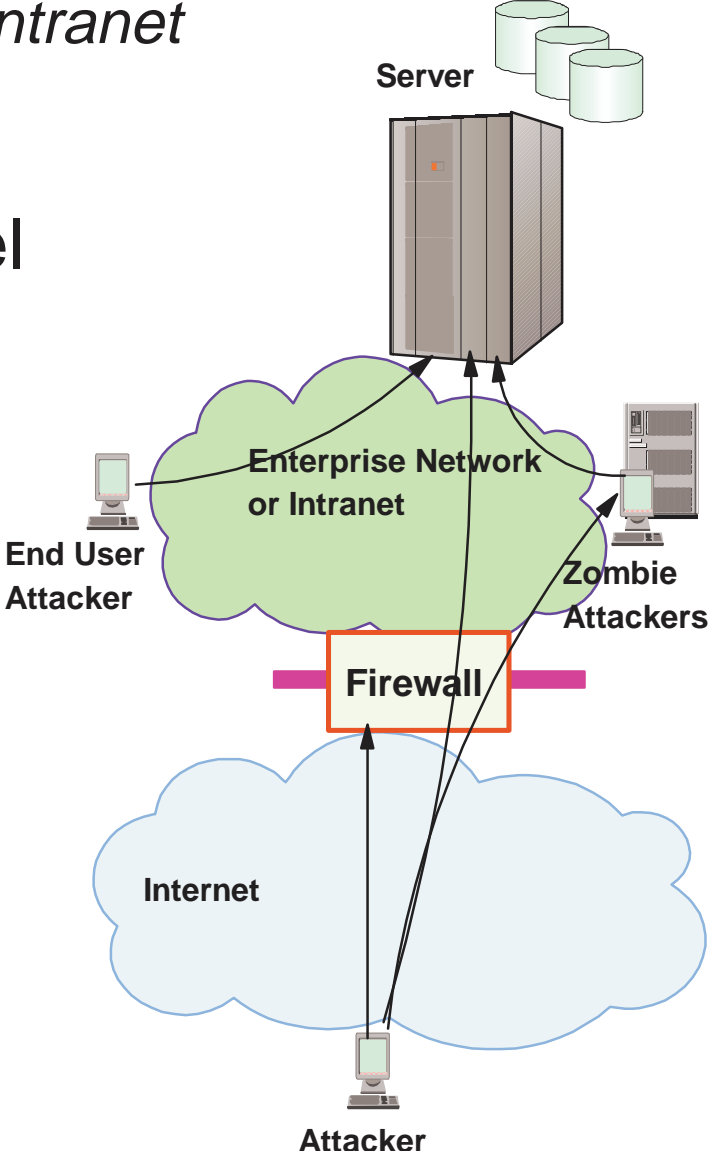

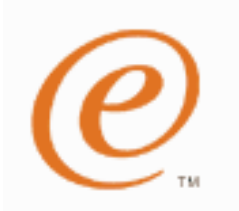

## **Intrusion Detection Key Element of Secure Infrastructure**

e-business

- Enterprise Servers must be resistant against security breach
	- Secure platform is prerequisite
- Secure network and application infrastructure should be built on this base
	- Intrusion detection is key element of providing secure infrastructure. Add to:
		- Existing security plans and procedures
		- Firewalls, network, application, and system security

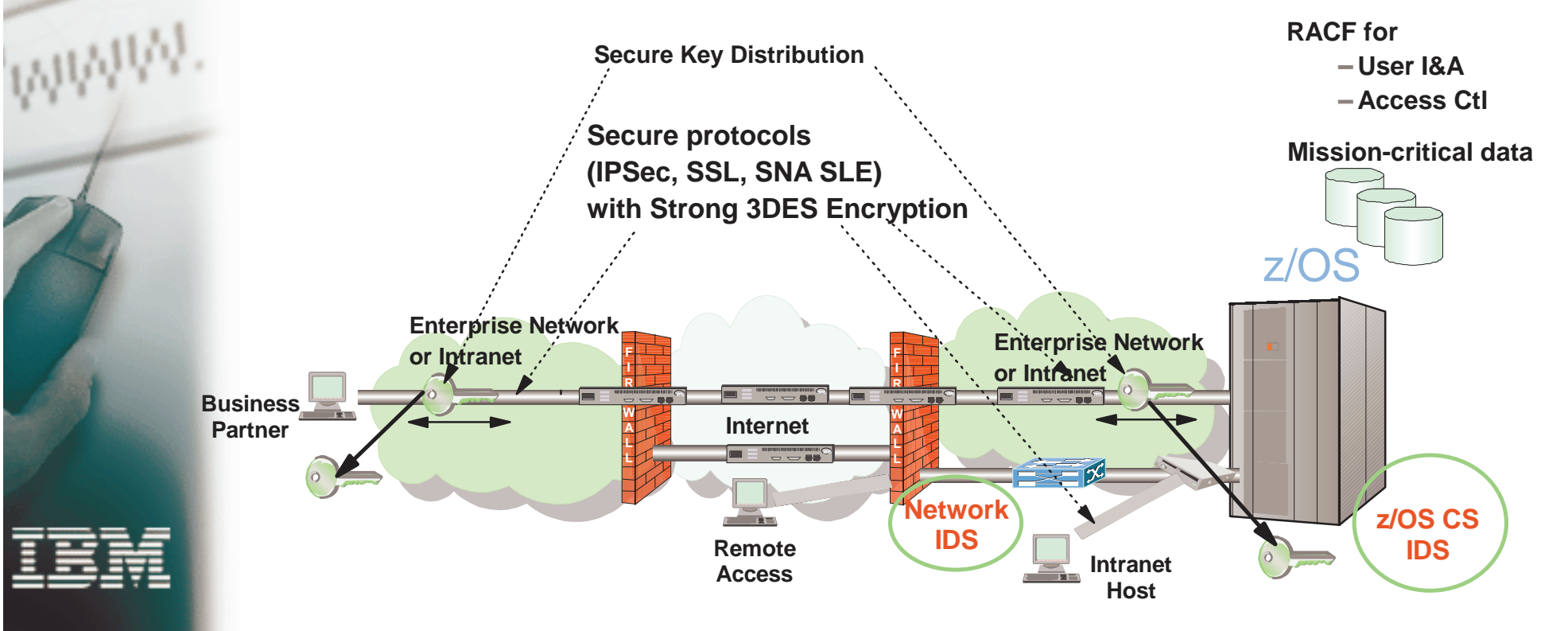

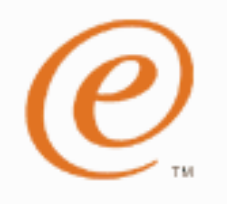

## **Integrated Intrusion Detection Services**

### e-business

## **z/OS IDS focus is self detection and protection**

- **Identifies, alerts, and documents suspicious activity**
- **Inline Real Time detection**
	- Detection logic part of target server system

## **Complements network-based intrusion detection system**

- **Sniffers or Sensors evaluate packets Near Real Time**
	- Placement can be near firewalls or dedicated to specific host
	- -Single Known packet attack oriented
	- Use signature file of known attacks for pattern matching
	- Cannot evaluate data encrypted end-to-end
- **Vulnerability Scanners Not Real Time**
	- Examine system looking for vulnerabilities or evidence of intrusion
	- Analyze historical data, identify behavioral anomalies or intrusion patterns

## **z/OS IDS enables broader intrusion detection coverage**

- **Ability to evaluate inbound IPSec data**
	- After decryption on the target system
- **Avoids overhead of per packet evaluation against table of known attacks** - IDS policy checked after attack detected
- **Detects statistical anomalies**
	- Target system has stateful data / internal threshholds unavailable to external IDSs
- **Policy can control prevention methods on the target**
	- Connection limiting, packet discard

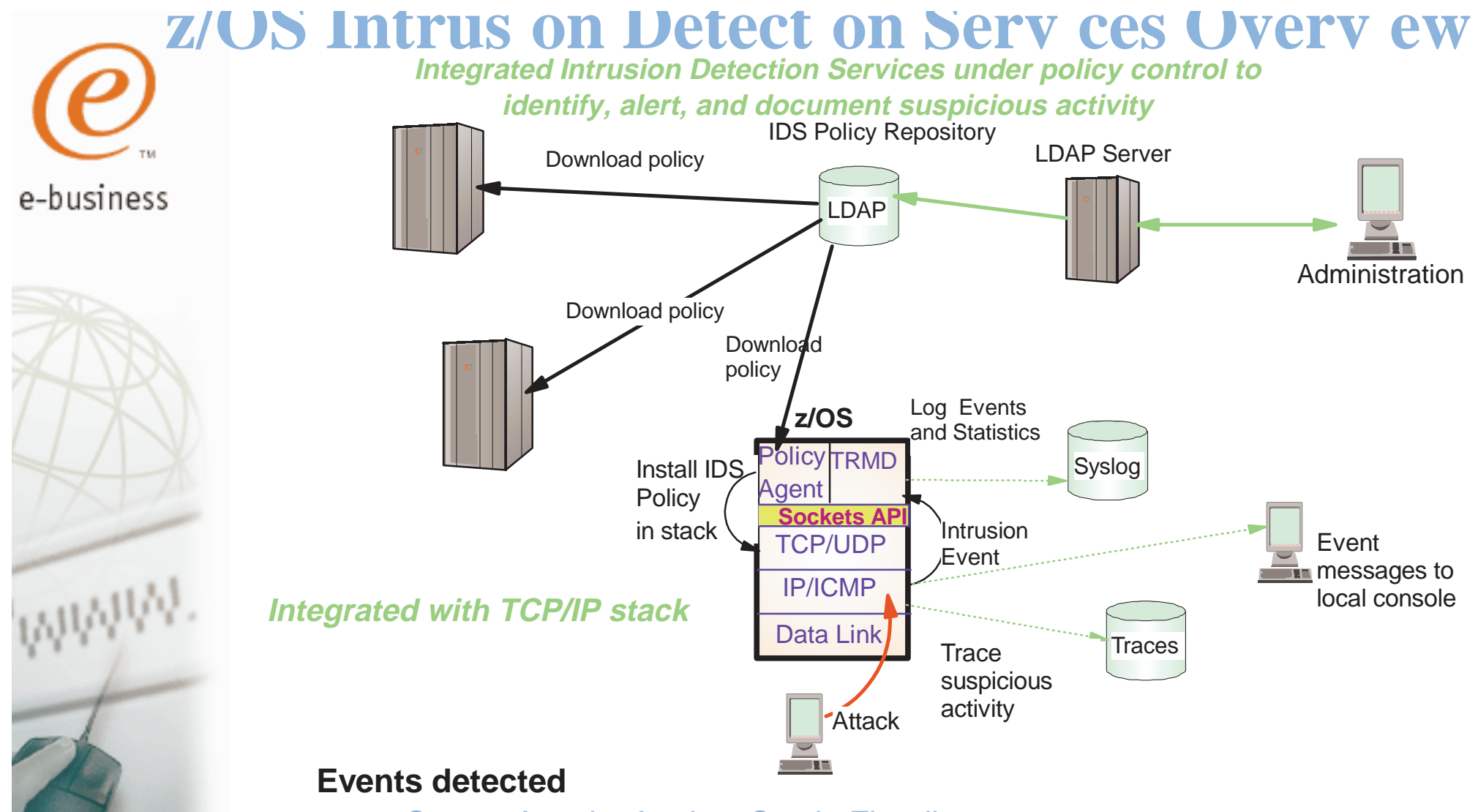

- Scans, Attacks Against Stack, Flooding

### **Defensive methods**

- Packet discard, limit connections

### **IDS Recording**

- Event and statistics logging, event messages to local console, IDS packet trace

### **IDS Reporting**

- trmdstat program for IDS reports

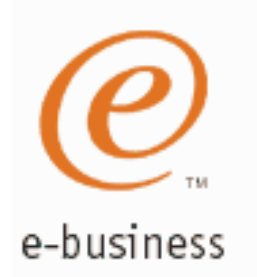

# **IDS Configuration**

## **IDS** is configured with **IDS** policy

- ► IDS policy defines intrusion events to monitor and actions to take
- Policy is stored in LDAP
	- ► Definition of elements of policy are known as schema ► IDS schema used to define IDS policy
- Policy Agent read policy definitions from LDAP
	- ► Policy definitions are processed by Policy Agent and installed in the TCP/IP stack

## **Policy Model Overview**

### Basic Policy Objects e-business

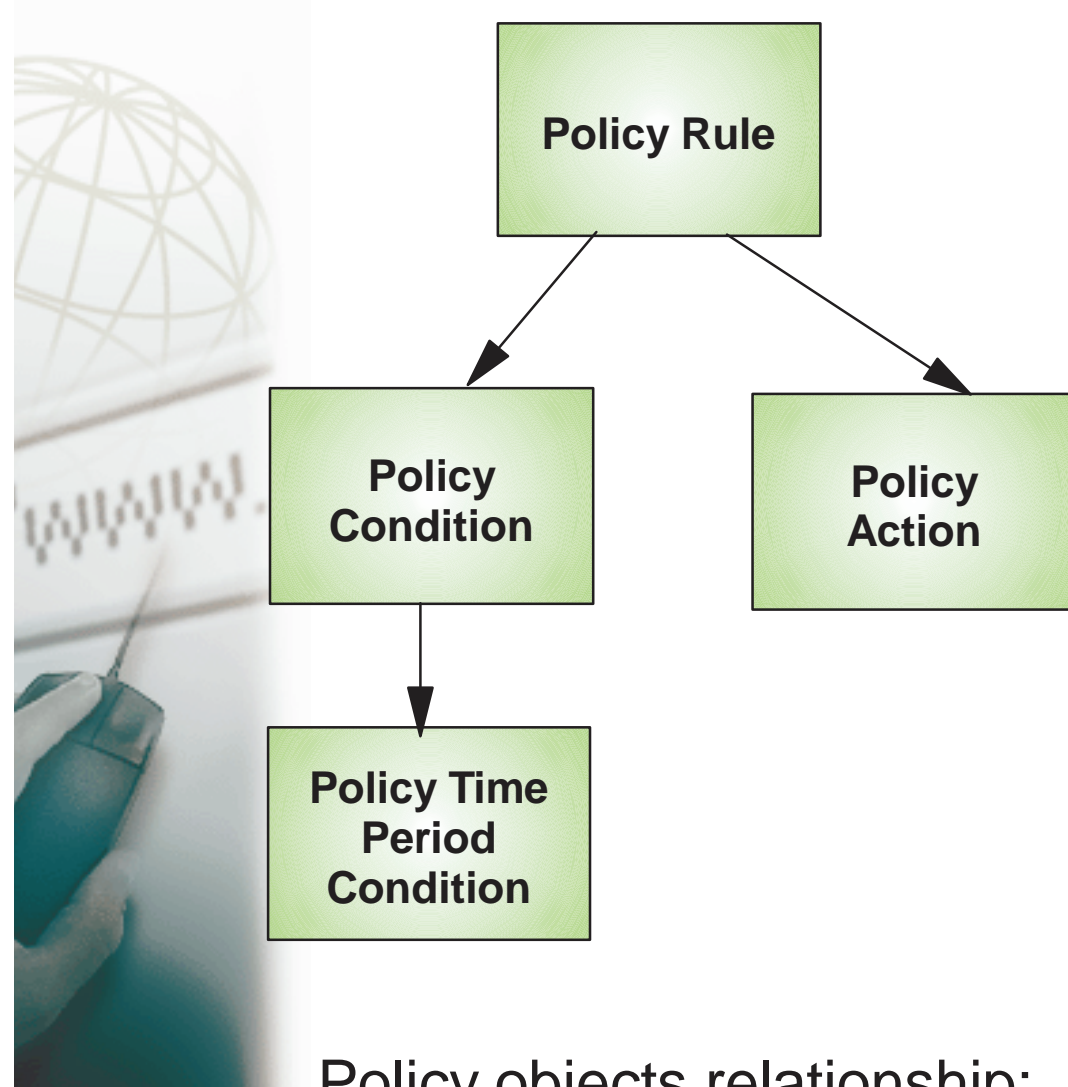

Policies consist of several relatedobjects

■ Policy Rule is main object and refers to one or more objects:

### ► Policy Condition

- Defines IDS conditions which must be met to execute the Policy action

## ► Policy Action

- Defines IDS actions to be performed when Policy Condition is met

### ► Policy Time Period Condition

- Determines when a policy rule is active

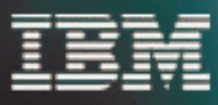

Policy objects relationship: IF condition THEN action

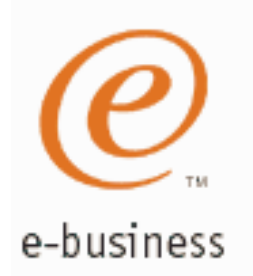

**WWW.** 

## **z/OS Communications Server Security**

# Intrusion Events Types Detected

- **SCAN**
- **ATTACK**
- **TRAFFIC REGULATION**  $-TCP$ UDP

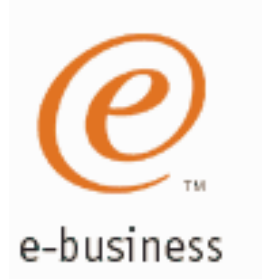

# **Intrusion Event Types Supported**

■ Scan detection and reporting

- $\blacktriangleright$  Intent of scanning is to map the target of the attack
	- Subnet structure, addresses, masks, addresses in-use, system type, op-sys, application ports available, release levels
- **Example 2 Attack detection, reporting, and prevention** 
	- $\blacktriangleright$  Intent is to crash or hang the system
		- Single or multiple packet
- Traffic regulation for TCP connections and UDP receive queues
	- ► Could be intended to flood system OR could be an unexpected peak in valid requests

## **Scann ng... the prelude to the attack**

## e-business  $\blacksquare$  z/OS IDS definition of a scanner

- ► Source host that accesses multiple unique resources (ports or interfaces) over <sup>a</sup> specified time period
	- Installation can specify via policy number of unique events (Threshold) and scan time period (Interval)

## **Example 2 Categories of scan detection supported**

### $\blacktriangleright$  Fast scan

- Many resources rapidly accessed in a short time period (less than 5 minutes)
	- $\checkmark$  usually less than five minutes, program driven

### ► Slow scans

Different resources intermittantly accessed over <sup>a</sup> longer time period (many hours)

 $\times$  scanner trying to avoid detection

### ■ Scan events types supported

- $\blacktriangleright$  ICMP scans
- ► TCP port scans
- ► UDP port scans

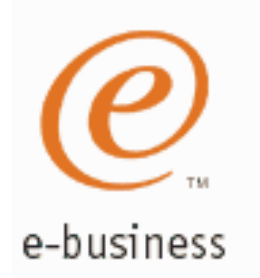

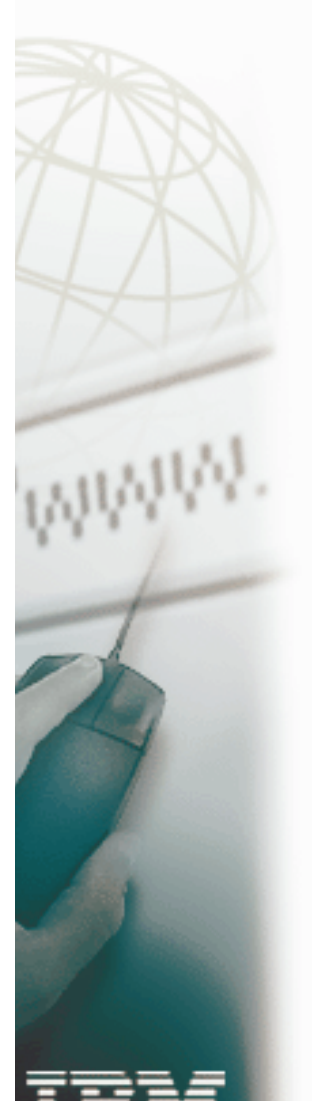

# **Scan Policy Overview**

Scan policy provides the ability to:

- Obtain notification and documentation of scanning activity
	- ► Notify the installation of a detected scan via console message or syslogd message
	- $\blacktriangleright$  Trace potential scan packets
- Control the parameters that define <sup>a</sup> scan:
	- $\blacktriangleright$  The time interval
	- $\blacktriangleright$  The threshold
- **Reduce level of false positives** 
	- Exclude well known "legitimate scanners" via exclusion list
		- e.g. network management
	- ► Specify a scan sensitivity level
		- by port for UDP and TCP
		- highest priority rule for ICMP

# **Scan Event Counting and Scan Sensitivity**

e-business

Scan sensitivity determines whether <sup>a</sup> scan event is "countable"

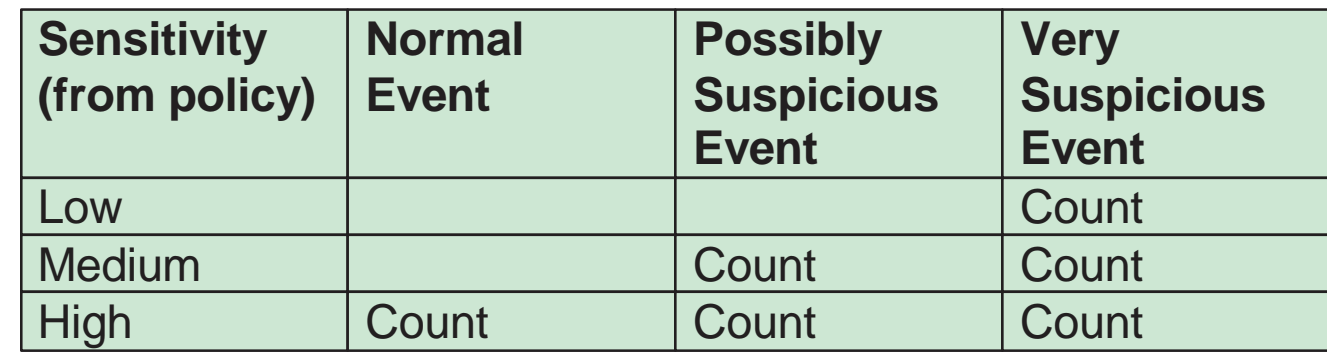

- Countable scan events count against an origin source IP address
	- $\triangleright$  Total number of countable events for all scan event types is compared to policy thresholds
		- If threshold exceeded for a single IP address, policy-directed notification and documentation is triggered
- Balance between detecting every scan and limit overhead
	- Reserve low ports not explicitly in use to allow configuration of low sensitivity on low ports for both UDP and TCP
- Scan instance event classification by event type included in appendix

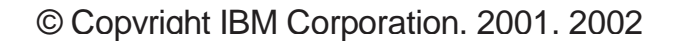

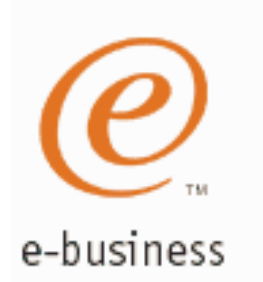

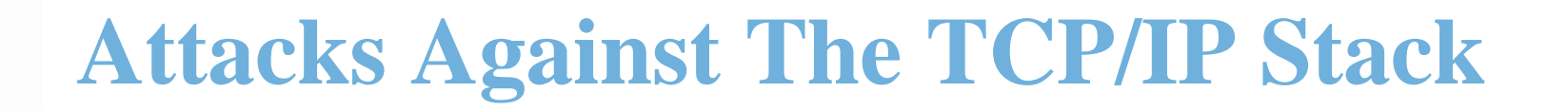

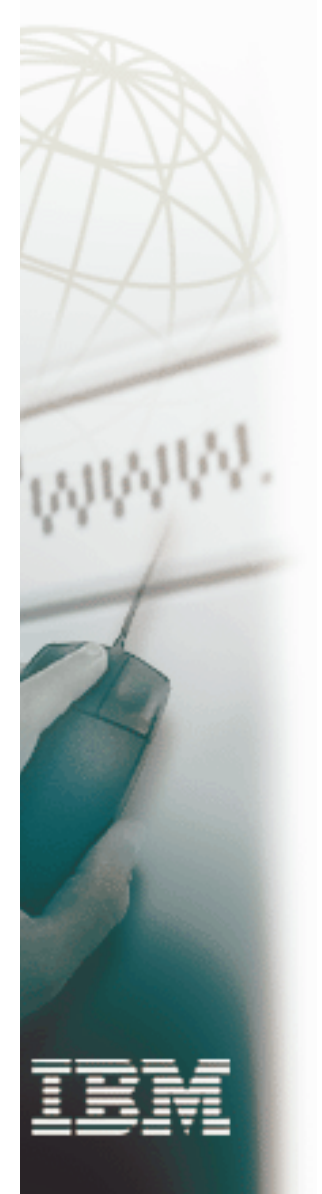

■ The system already silently defends itself from many attacks against the TCP/IP stack.

■ IDS adds capability to control recording intrusion events and supporting documentation.

■ IDS adds controls to detect and disable uncommon or unused features which could be used in an attack.

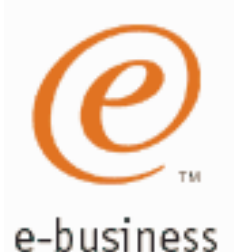

# **Attack Categories**

■ Malformed packet events

► Detects packets with incorrect or partial header information

- **Inbound fragment restrictions** 
	- ► Detects fragmentation in first 256 bytes of a datagram
- **IP protocol restrictions** 
	- ► Detects use of IP protocols you are not using that could be misused
- **IP** option restrictions
	- ► Detects use of IP options you are not using that could be misused
- **UDP** perpetual echo
	- ► Detects traffic between UDP applications that unconditionally respond to every datagram received
- **ICMP** redirect restrictions
	- ► Detects receipt of ICMP redirect to modify routing tables.
- Outbound RAW socket restrictions
	- ► Detects z/OS RAW socket application crafting invalid outbound packets
- TCP SYNflood Flood Events
	- ► Detects flood of SYN packets from "spoofed" sources

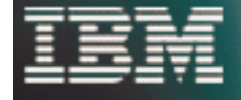

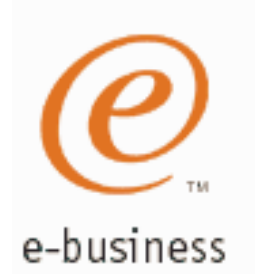

# **Attack Policy Overview**

Attack policy provides the ability to:

- Control attack detection for one or more attack categories independently
- Obtain notification and documentation of attacks
	- ► Notify the installation of a detected attack via console message or syslogd message
	- $\blacktriangleright$  Trace potential attack packets
- Allows request for attack statistics on time interval basis ► Normal or Exception
- Control defensive action when attack is detected

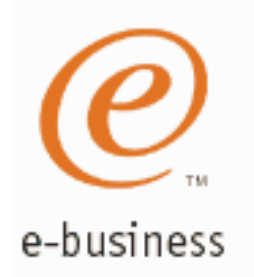

# **Traffic Regulation**

**Traffic Regulation for TCP available in OS/390 V2R10** 

- Extended and made part of IDS for z/OS V1R2
	- ► Added additional controls for TCP
	- ► New function for UDP
- Policy should be defined in LDAP for new z/OS V1R2 functionality
	- ► OS/390 V2R10 TR definitions for TCP configured in flat file
	- Existing flat file definintions still supported for compatability

# **Traffic Regulation for TCP**

e-business **Exallows** control over number of inbound connections from a single host

- $\blacktriangleright$  Can be specified for specific application ports
	- Especially for forking applications
- $\blacktriangleright$  Independent policies for multiple applications on the same port
	- e.g. telnetd and TN3270  $\sqrt{N}$  New for  $z$ /OS V1R2

## **Expressed as**

- $\blacktriangleright$  Port limit for all connecting hosts
- $\blacktriangleright$  Individual limit for a single host

## **Fair share algorithm**

- ► Connection allowed if specified individual limit per single remote IP address does not exceed percent of available connections for the port
	- All remote hosts are allowed at least one connection as long as port limit has not been exceeded
		- QoS connection limit used as override for concentrator sources (web proxy server)

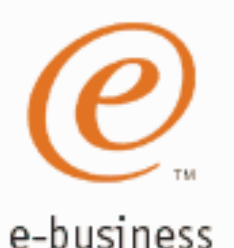

# **Traffic Regulation for UDP**

Allows control over length of inbound receive queues for UDP applications

 $\blacktriangleright$  Can be specified for specific application ports

- Before TR for UDP, UDP queue limit control was requested globally for all queues
	- UDPQueueLimit ON | OFF in TCP/IP Profile
- **If neither TR UDP or UDPQueueLimit is used, a stalled application** or <sup>a</sup> flood against <sup>a</sup> single UDP port could consume all available buffer storage

**TR UDP supercedes UDPQueueLimit specification** 

### **TR UDP queue limit expressed as abstract queue length** ▶ VERY SHORT

 $\blacktriangleright$ SHORT

For applications that consistently receive data at higher rates than can be processed

## **LONG**

## ► VERY LONG

Useful for fast applications with bursty arrival rates

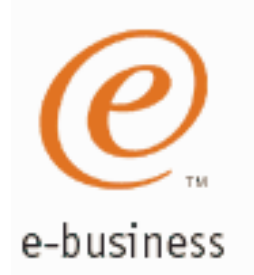

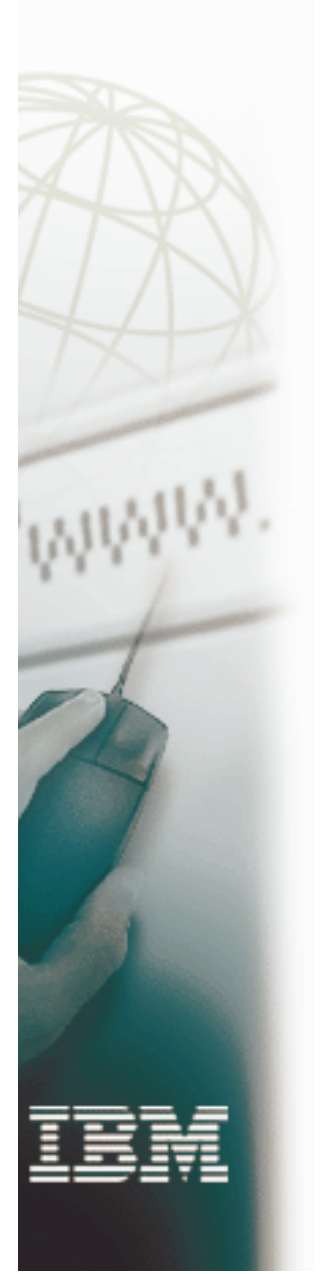

## **z/OS Communications Server Security**

# IDS Actions

- **Defensive actions**
- **Recording actions**

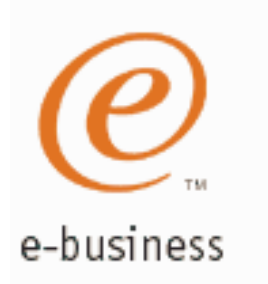

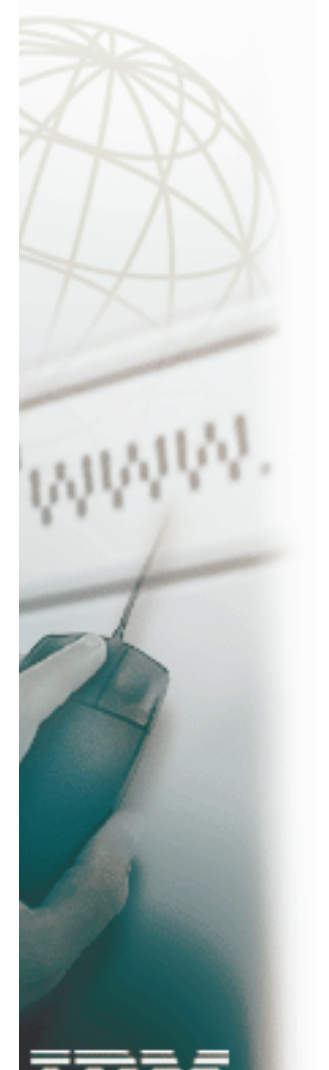

# **Defensive Actions**

Defensive actions available by event type:

- **Scan Events** 
	- ► No defensive action defined
- Attack Events
	- ► Packet discard
		- Certain attack events always result in packet discard and are not controlled by IDS policy action
			- $\times$  malformed packets
			- synflood
		- Some attack types controlled by IDS policy action
			- $\checkmark$  ICMP option restrictions
			- $\checkmark$  ICMP redirect restrictions
			- $\vee$  IP protocol restrictions
			- $\vee$  IP fragment
			- $\checkmark$  outbound raw restrictions
			- $\checkmark$  perpetual echo
- **Traffic Regulation Events** 
	- ► Controlled by IDS policy action
		- TCP Connection limiting
		- UDP Packet discard

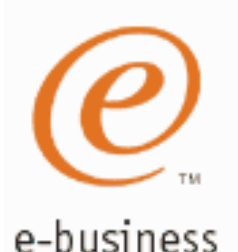

# **Recording Actions**

## Recording options controlled by IDS policy action specification

Recording suppression provided if quantity of IDS console messages reach policy-specified thresholds

## ■ Options

## Event logging

- Syslogd
	- $\vee$  Number of events per attack subtype recorded in a five minute interval is limited
- Local Console
- $\blacktriangleright$  Statistics
	- Syslogd
		- $\checkmark$  Normal, Exception

## ► IDS packet trace

- Activated after attack detected
	- $\vee$  Number of packets traced for multi-packet events are limited
	- Amount of data trace is configurable (header, full, byte count)
- All IDS events recorded in syslog and console messages, and packet trace records have probeid and correlator
	- ► Probeid identifies the specific event detected

► Correlator allows events to be matched with corresponding packet trace records

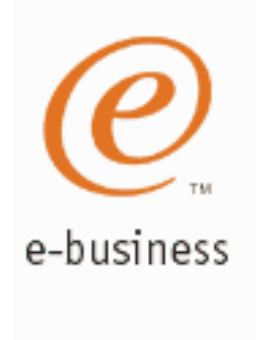

WWW.

## **z/OS Communications Server Security**

# Intrusion Detection Reports for Analysis

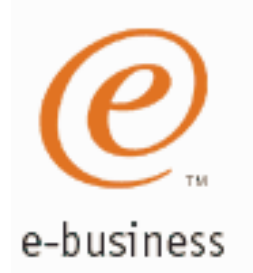

# **IDS Log Reports**

trmdstat program produces reports based on IDS data recorded to syslog

- Types of reports generated for logged events
	- ► Overall summary reports
		- Connection and IDS
	- Event type summary reports
		- For Connection, Attack, Flood, Scan, TCP and UDP information
	- Event type detail reports
		- For Connection, Attack, Flood, Scan, TCP and UDP information
- **Types of reports generated for statistics events**

 $\blacktriangleright$  Details reports

- Attack, TCP, and UDP reports
- Report examples in appendix

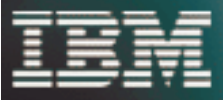

## **Using IDS Console Messages for Automation**

## **Console message can drive message automation**

e-business

MPF message suppression can suppress message output to system console

## **Example automation actions:**

- ► Route message to NetView console(s)
- email notification to security administrator
- ► Run trmdstat and attach output to email
- Selectors
	- Automate based on message number, other message content
		- e.g. event type, probeid

## Message is multi-line WTO:

### **Always written**

- **EZZ8761I IDS EVENT DETECTED** nnn
- **EZZ8762I EVENT TYPE:** eventtype
- **EZZ8763I CORRELATOR** cccccc **- PROBEID** iiiiiiii
- **Written if source IP address or port is present**
	- **EZZ8764I SOURCE IP ADDRESS** sss.sss.sss.sss **- PORT** ppppp
- **Written if destination IP address or port is present**
	- **EZZ8765I DESTINATION IP ADDRESS** ddd.ddd.ddd.ddd **- PORT** ppppp
- **Always written**
	- **EZZ8766I IDS RULE** rulename
	- **EZZ8767I IDS ACTION** actionname

NetView clists: http://www.tivoli.com/support/downloads/netview\_390/tools/idsauto.html

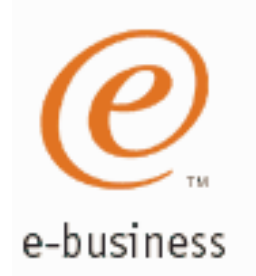

**WWW.** 

## **z/OS Communications Server Security**

# Working with IDS Policy

- **Defining IDS Policy**
- **IDS Policy Scenarios**
- **Controlling, Displaying, and Validating Policy**

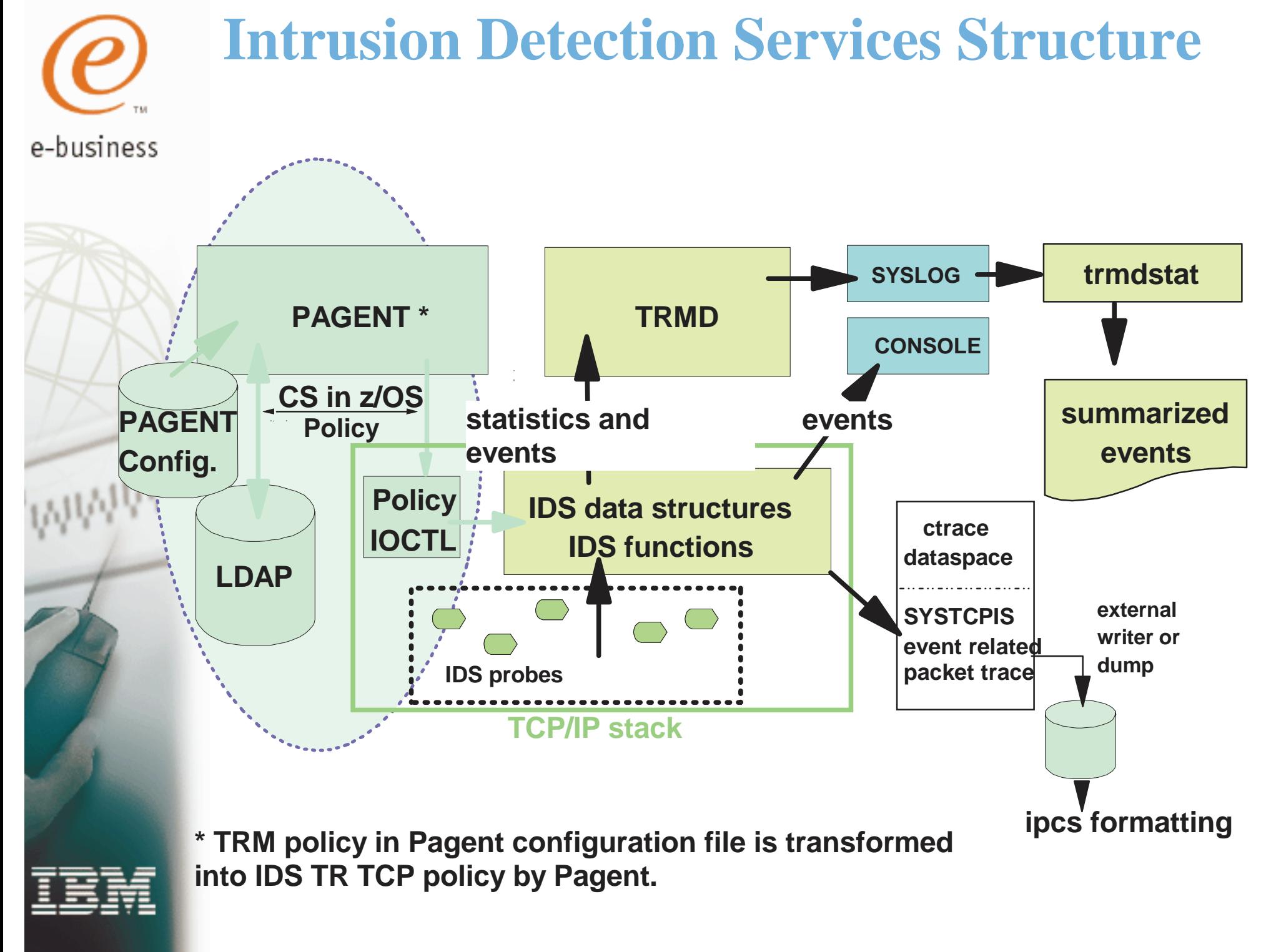

# **Defining IDS Policy**

e-business

Policy Object examples with beie, a, aace, eiitios. slpptcpipsamples.

- **pagent\_starter\_IDS.ldif**
- **pagent\_advanced\_IDS.ldif**
- 1. **Start with the samples**
- 2. **Consult the associated INFO APARS (II12498, II12499) to understand how to change the samples to fit your LDAP environment.**
- 3. **Consult the IP Configuration Guide and the IP Configuration Reference to understand and evaluate additional capabilities**
- 4. **Learn LDAP V3 Policy Schema syntax as needed**

**zIDSManager "as is" Web Tool: Coming Soon! to implement LDAP policies. Will be available at:http://www-3.ibm.com/software/network/commserver/downloads**

## **zIDS Manager**

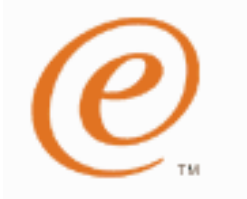

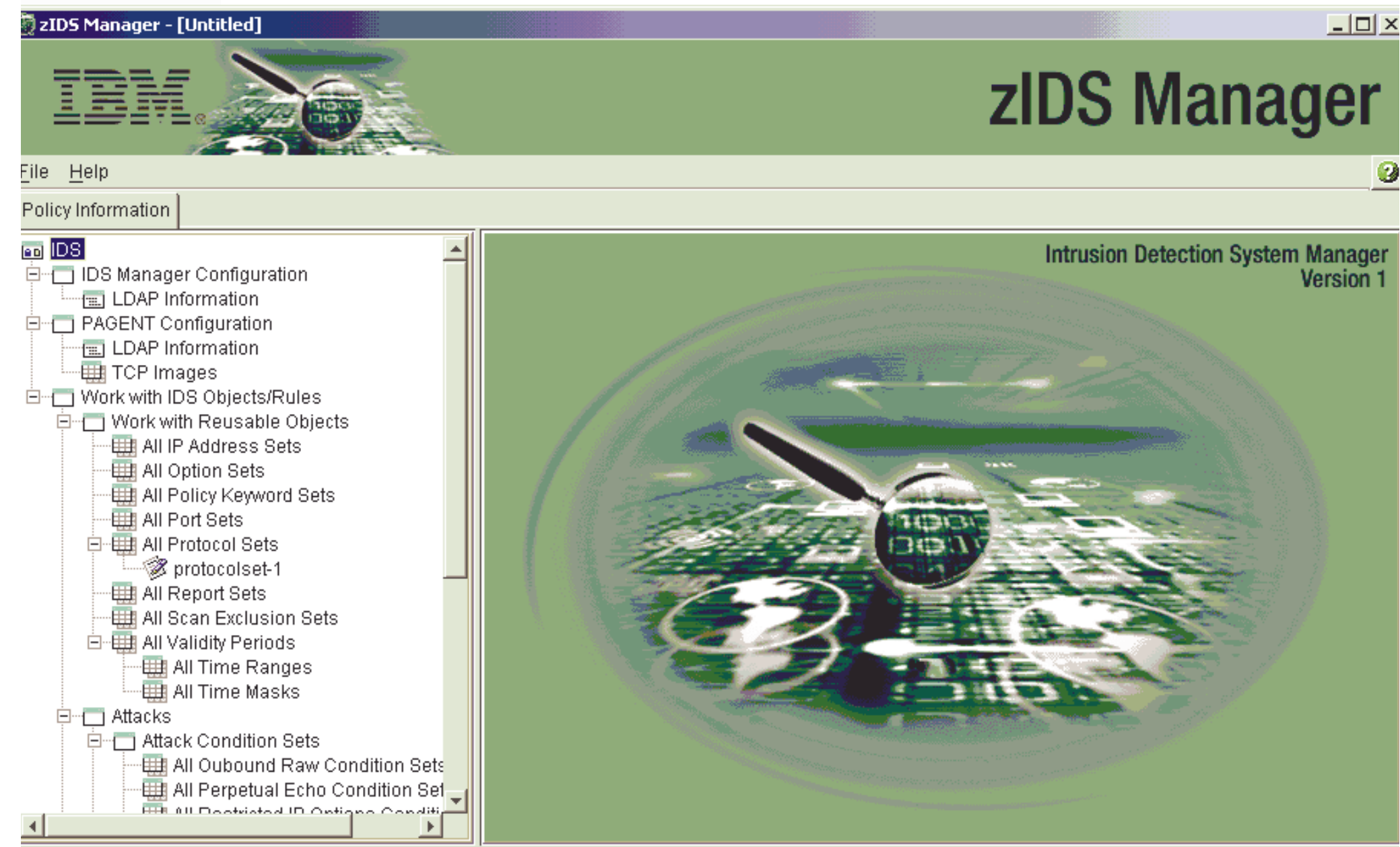

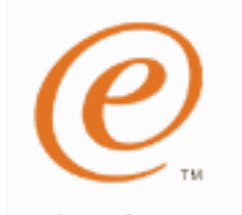

## **Scan Global Policy Example**

e-business

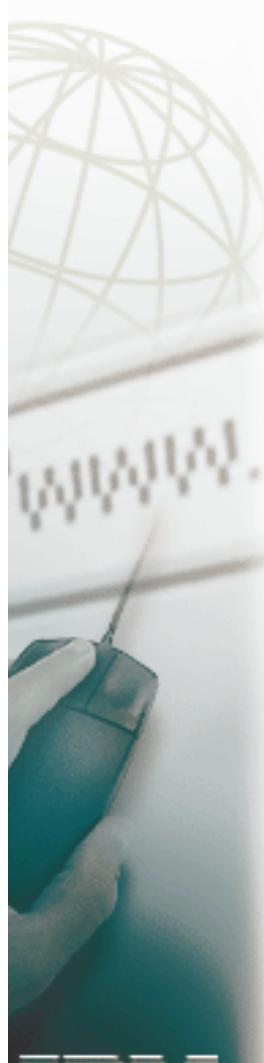

**ibm-idsConditionType:**SCAN\_GLOBAL

**Action**

**Condition**

**ibm-idsActionType:**SCAN\_GLOBAL

**ibm-idsFSInterval:**2

**ibm-idsFSThreshold:**5

**ibm-idsSSInterval:**480

**ibm-idsSSThreshold:**10

**ibm-idsNotification:**SYSLOGDETAIL

**ibm-idsTraceData:**RECORDSIZE

**ibm-idsTraceRecordSize:**200

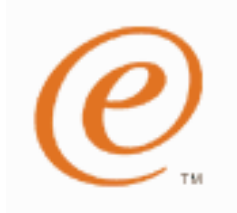

e-busines

# **Scan Event Policy Example**

**Action**

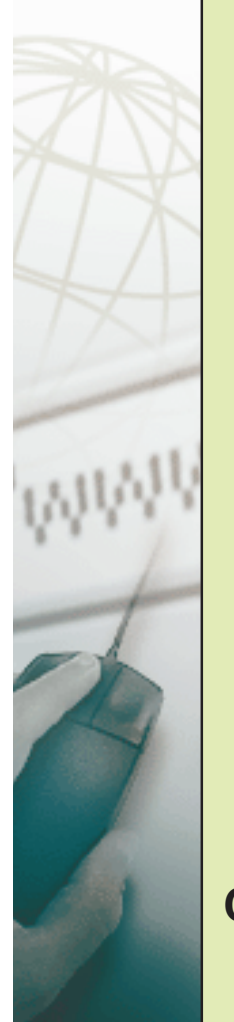

## rule 1

### **Condition**

- ibm-conditionType:SCAN\_EVENT
- $\blacktriangleright$  ibm-idsProtocolRange: 6
- ibm-idsLocalPortRange:1-1023
- **OR**

### **Condition**

- ibm-conditionType:SCAN\_EVENT
- ibm-idsProtocolRange:17
- ibm-idsLocalPortRange:1-1023

## rule 2

### **Condition**

ibm-conditionType:SCAN\_EVENT ibm-idsProtocolRange:1

### **Action**

- ▶ibm-idsActionType:SCAN\_EVENT
- ibm-idsSensitivity:**MEDIUM**

ibm-idsActionType:SCAN\_EVENT

▶ibm-idsScanExclusion:scan\_exclusion

ibm-idsSensitivity:**LOW**

ibm-idsScanExclusion:scan\_exclusion

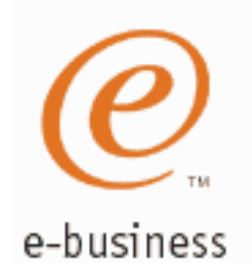

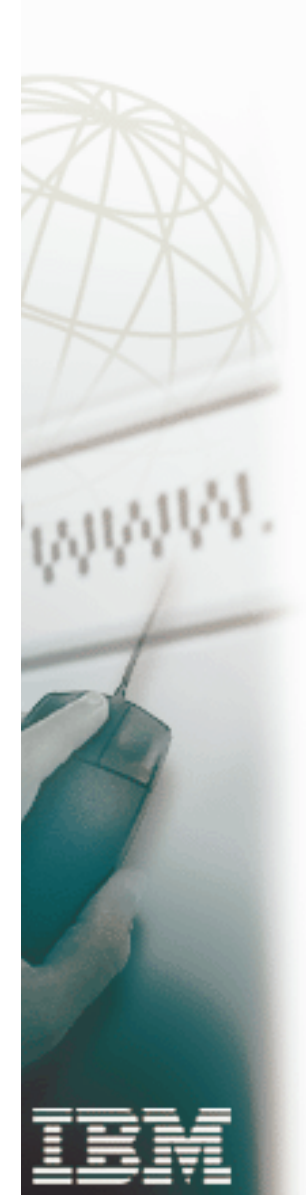

# **Attack Policy Example Conditions**

ibm-idsConditionType:ATTACK

ibm-idsAttackType:MALFORMED

ibm-idsAttackType:IP\_FRAGMENT

ibm-idsAttackType:RESTRICTED\_IP\_PROTOCOL ibm-idsIPProtocolRange:xx

ibm-idsAttackType:RESTRICTED\_IP\_OPTIONS ibm-idsIPOptionRange:yy

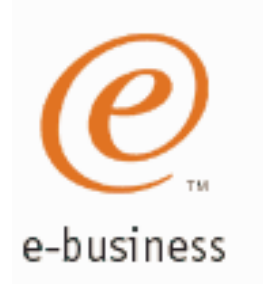

# WWW

# **Attack Policy Scenarios (cont'd.) Conditions**

ibm-idsAttackType:OUTBOUND\_RAW ibm-idsProtocolRange:xx

ibm-idsAttackType:PERPETUAL\_ECHO ibm-idsLocalPortRange:aa ibm-idsRemotePortRange:bb

ibm-idsAttackType:/CMP\_REDIRECT

ibm-idsAttackType:FLOOD

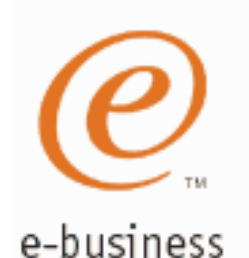

# **Attack Policy Example Actions**

One or more "ibm-idsTypeActions" may be specified....

ibm-idsActionType:ATTACK

**To request statistics about attacks :**

ibm-idsTypeActions:EXCEPTSTATS ibm-idsTypeActions:STATISTICS ibm-idsStatInterval:n

**To request that <sup>a</sup> packet be discarded when it is detected as an attack :**

ibm-idsTypeActions:LIMIT

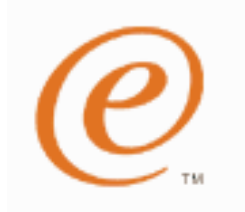

# **Attack Policy Example (cont'd.) Actions**

e-busines:

**To request that <sup>a</sup> message be logged when an attack is detected:**ibm-idsTypeActions:LOG ibm-idsNotification:CONSOLEibm-idsNotification:SYSLOGibm-idsLoggingLevel:n ibm-idsMaxEventMessage:n

**To request that <sup>a</sup> packet be traced when an attack is detected :**

ibm-idsTraceData:HEADERibm-idsTraceData:RECORDSIZEibm-idsTraceRecordSize:xxibm-idsTraceData:FULL

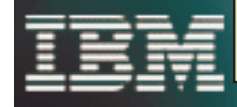

ibm-idsTraceData:NONE

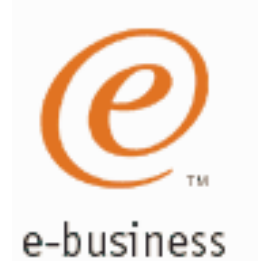

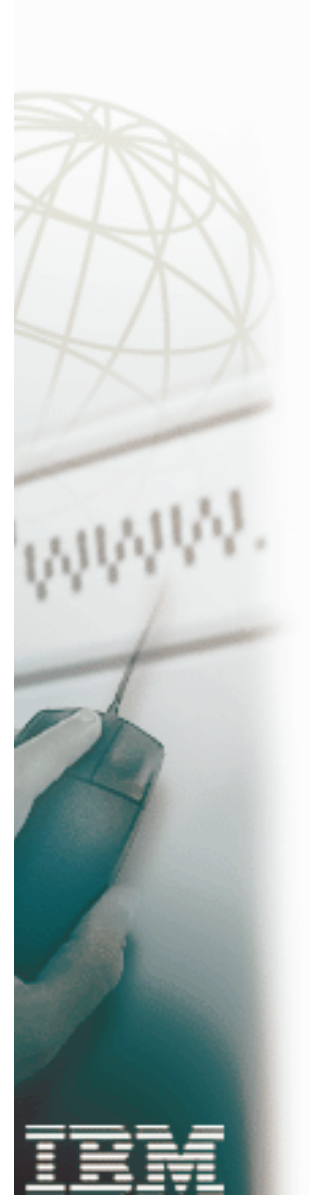

## **TR TCP Policy Example**

## **Condition**

ibm-idsConditionType:condition\_type ibm-idsProtocolRange: protocol\_range ibm-idsLocalPortRange:local\_port\_range

## **Action**

ibm-idsActionType:action\_type ibm-idsNotification: *notification* ibm-idsLoggingLevel: logging\_level ibm-idsTypeActions:type\_actions ibm-idsStatInterval: stat\_interval ibm-idsTRtcpTotalConnections: total\_connections ibm-idsTRtcpPercentage: *percentage* ibm-idsTRtcpLimitScope:/imit\_scope

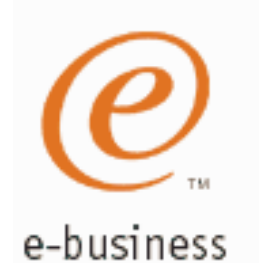

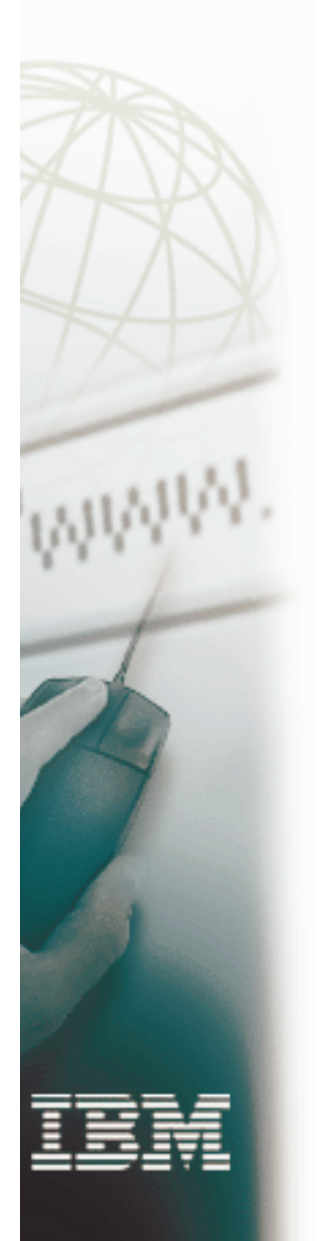

# **TR UDP Policy Example**

## **Condition**

ibm-idsConditionType:condition\_type ibm-idsProtocolRange:protocol\_range ibm-idsLocalPortRange:local\_port\_range

## **Action**

ibm-idsActionType:action\_type ibm-idsNotification:notificationibm-idsLoggingLevel:logging\_level ibm-idsTypeActions:type\_actions ibm-idsStatInterval: stat\_interval ibm-idsTRudpQueueSize: queue\_size

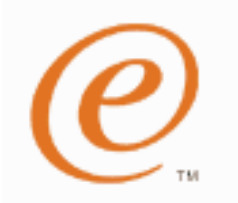

# **Controlling Active IDS Policy**

## **Delete & Reload Policy**

- TcpImage .. FLUSH | NOFLUSH {PURGE | NOPURGE} 1800
- FLUSH and NOFLUSH take effect at Policy Agent initialization and will delete or not delete the policies already installed in the stack.
- PURGE and NOPURGE indicate whether the policies should or should not be purged/deleted from the stack at PAGENT termination.
	- PURGE specifies that policies should be deleted from this stack when the Policy Agent shuts down
	- NOPURGE specifies that policies should not be deleted from this stack when the Policy Agent shuts down (default)

## **Refresh Policy**

- At Interval (1800-second default)
- With MODIFY PAGENT command (REFRESH option)
- With SIGHUP UNIX command
- When Policy Agent configuration file (HFS only) is updated (refresh is automatic)

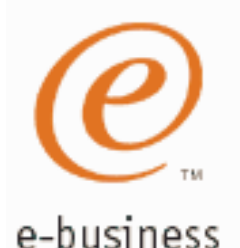

**MWW** 

## **Display Netstat IDS**

**NETSTAT IDS command supported from operator console, TSO and OE (-k ).**

**netstat ids summary (from tso)**

**netstat -k summary (from OE)**

**Options: Summary**

**Protocol (TCP or UDP)**

**RACF resource(EZB.NETSTAT.mvsname.tcpprocname.IDS ) can be used to restrict access to command.**

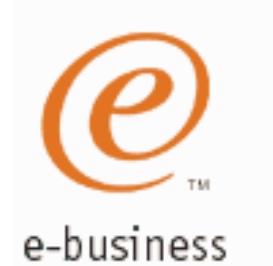

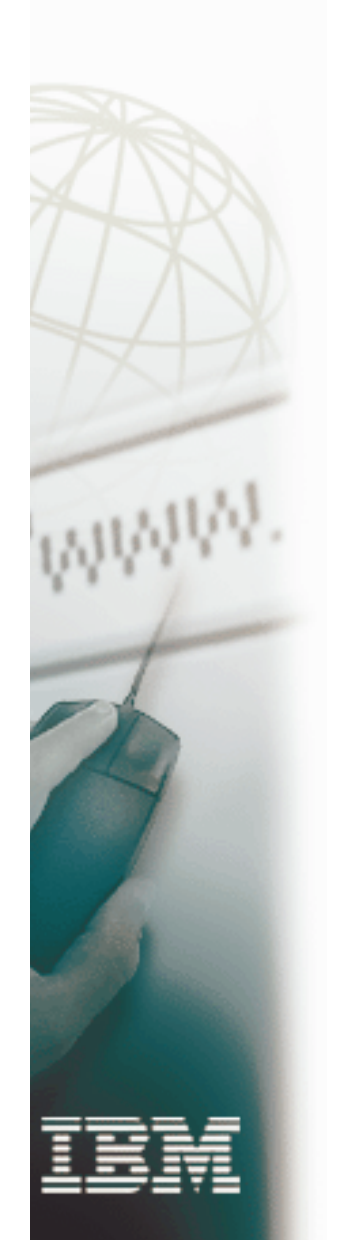

## **Netstat IDS Summary Example**

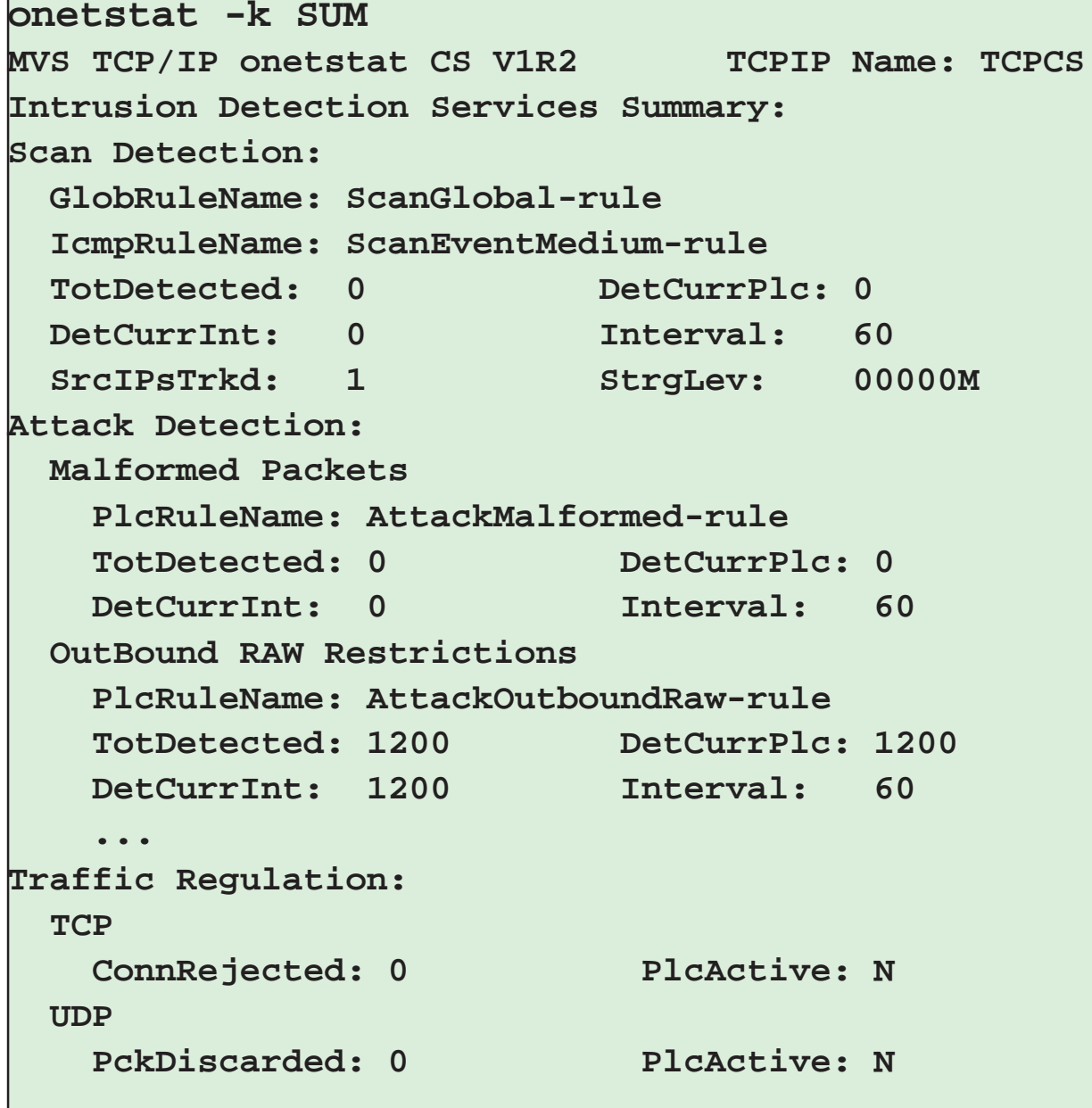

e-business

# **Validating IDS Policy**

- 1. Inspect the IDS policy for correctness
- 2. Verify LDAP accepts the IDS policy
	- 3. Invoke PAGENT and TRMD
	- 4. Issue PASEARCH
		- a. Verify the correct policy is installed
	- 5. Keep policy in force for <sup>a</sup> trial period
	- 6. Issue IDS netstat to view active IDS policy and statistics
	- 7. Verify syslog messages document intrusions
		- a. Display syslog
		- b. Run TRMDSTAT reports
	- 8. Adjust the policy as required
		- a. Remember V1R2 MODIFY command to reload altered policies or PAGENT 'tcpimage ... PURGE' option to delete policies from TCP stack.

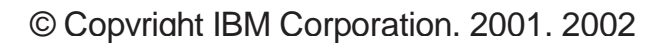

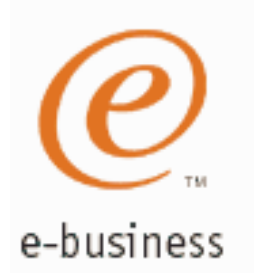

**WWW.** 

## **z/OS Communications Server Security**

# Features Summary

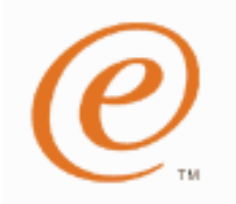

e-business

## **IDS Features Summary**

### **IDS events detected include:**

- ▶ Scan detection
	- TCP port scans
	- UDP port scans
	- ICMP scans
		- $\checkmark$  Sensitivity levels for all scans can be adjusted to control number of false positives recorded.

### **Attack detection**

- Malformed packet events
- Outbound raw restrictions
- Inbound fragment restrictions
- IP option restrictions
- IP protocol restrictions
- ICMP restrictions
- SYNflood events
- UDP perpetual echo
- **Traffic Regulation (Flood detection and prevention)**
	- UDP backlog management by port
		- Packets discard
	- TCP total connection and source percentage management by port (R10) Connection limiting

### **IDS Recording Options**

- **Event logging**
	- syslogd, local console
- **Statistics**
	- syslogd

 $\checkmark$  normal, exception

- **IDS packet trace after attack detected for offline analysis**
	- Number of packets traced for multi-packet events are limited

### **Reports**

- **trmdstat produces reports from IDS syslogd records**
	- Summary and detailed

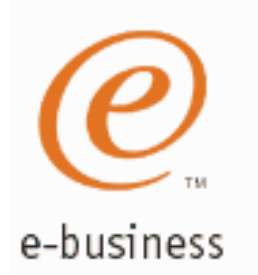

WWW

## **z/OS Communications Server Security**

Appendix A

## **Scan Probe Instance Event Classifications**

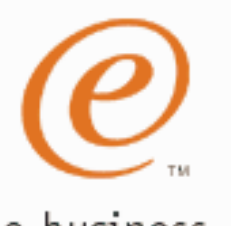

## **ICMP Scan Probe Instance Classification**

### e-business

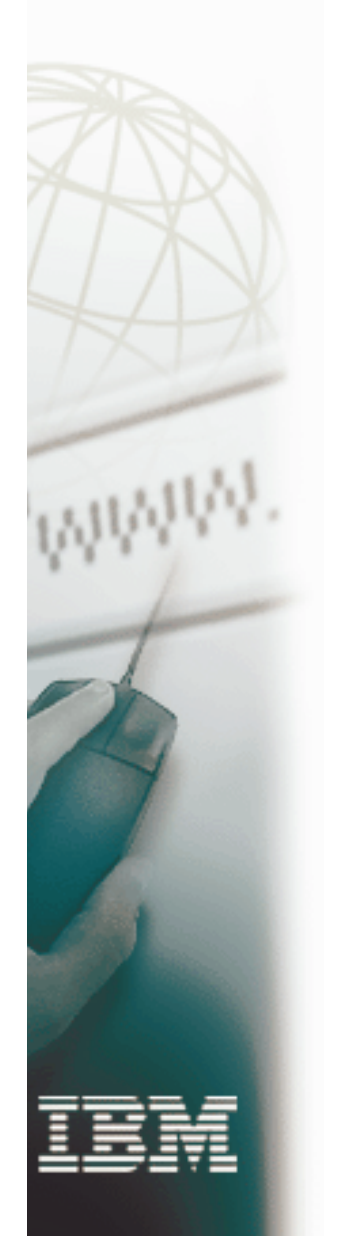

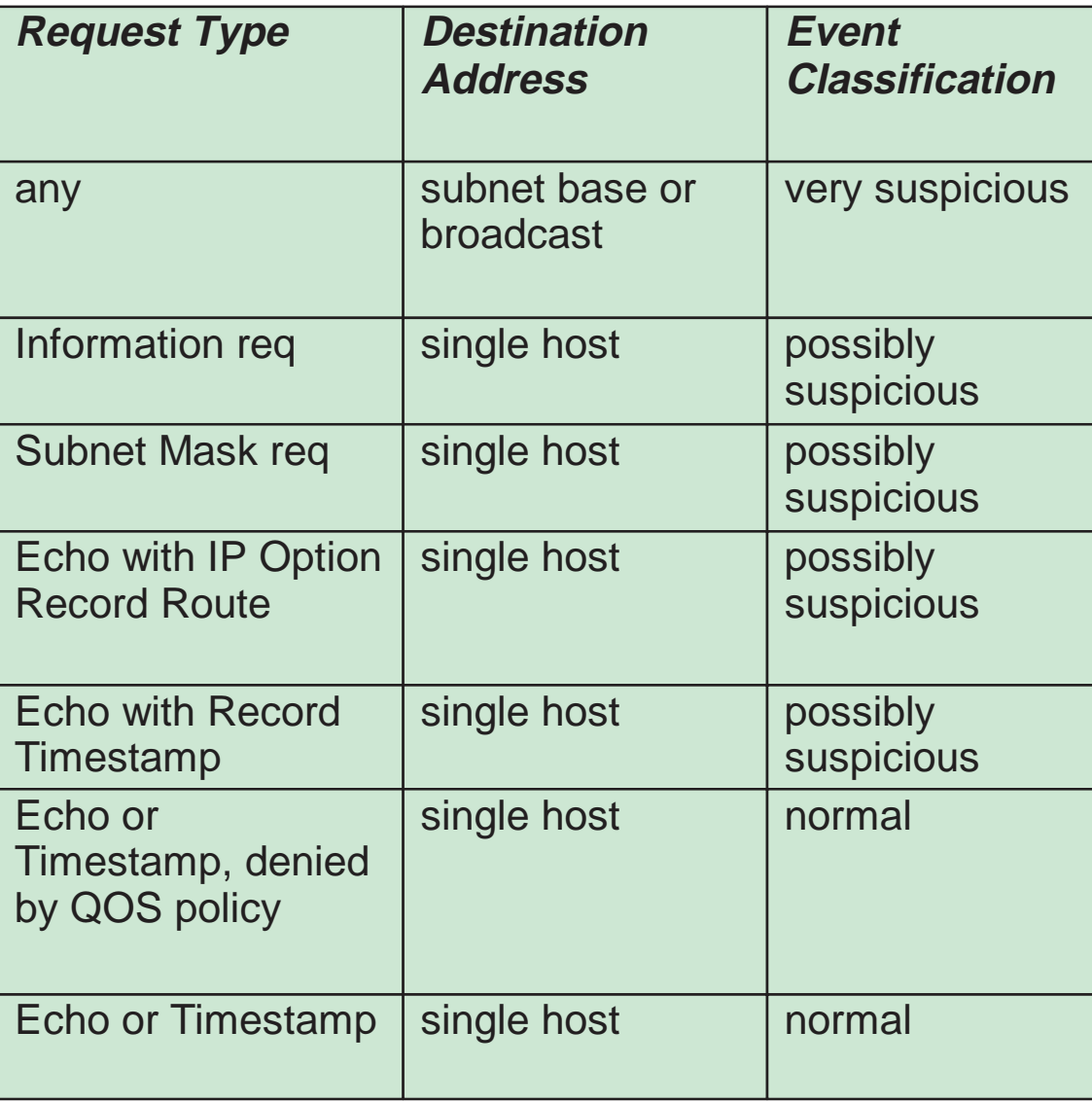

# **UDP Scan Probe Instance Classification**

### e-business

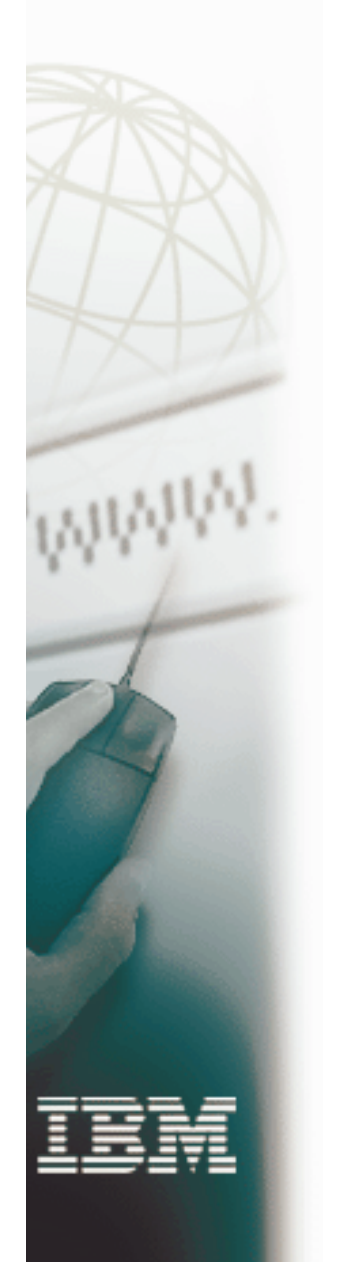

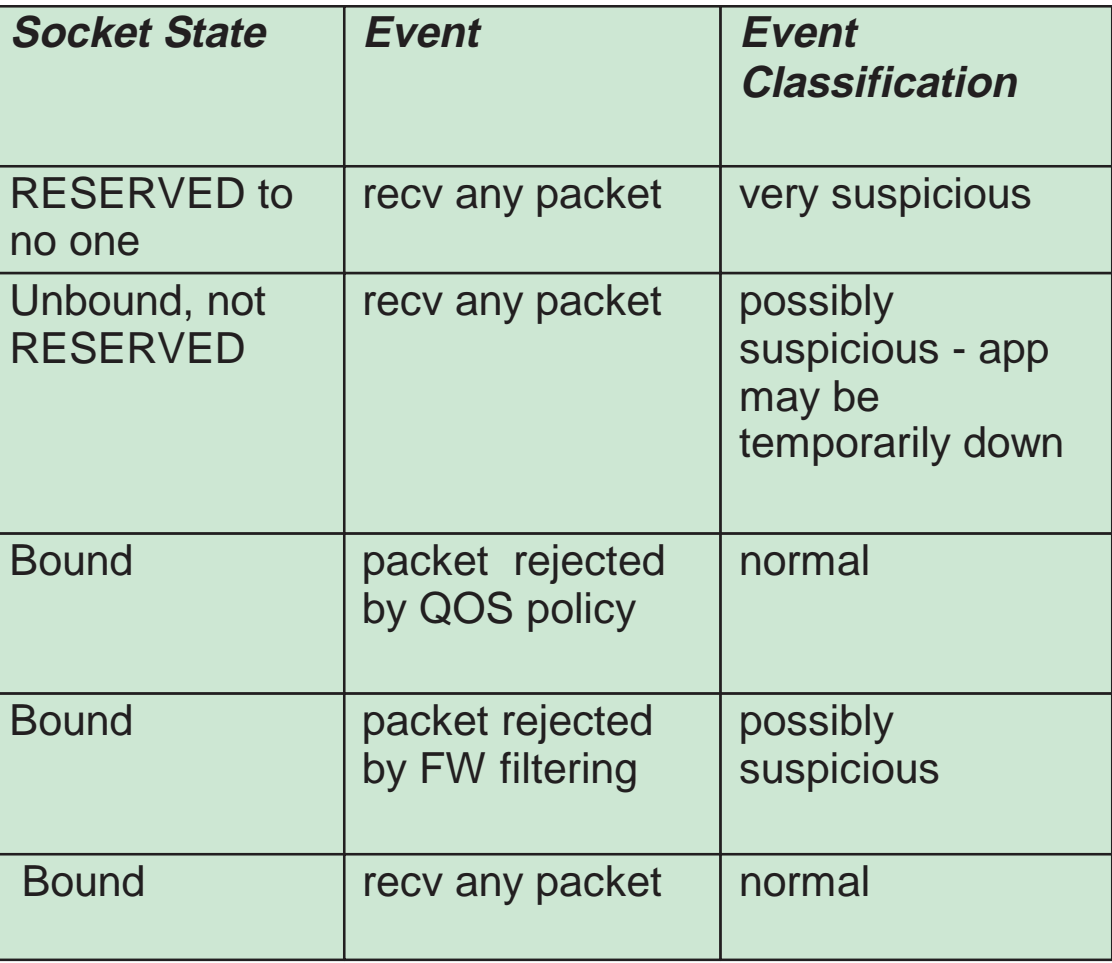

![](_page_47_Picture_0.jpeg)

## **TCP Scan Probe Instance Classification**

e-business

![](_page_47_Picture_3.jpeg)

![](_page_47_Picture_290.jpeg)

![](_page_48_Picture_0.jpeg)

**WWW.** 

## **z/OS Communications Server Security**

# Appendix B

## **Report Summary Examples**

![](_page_49_Picture_0.jpeg)

## **Summary Report: trmdstat**

**Log Time Interval : Jan 9 12:16:26 - Jan 9 12:20:54 Stack Time Interval : Jan 9 16:10:40 - Jan 9 17:20:36**

![](_page_49_Picture_253.jpeg)

## **IDS Summary Report: trmdstat - I**

**trmdstat -I /tmp/dablog.log trmdstat for z/OS CS V1R2 Wed Jan 31 15:51:45 2001 Log Time Interval : Jan 9 12:16:24 - Jan 9 12:20:54 Stack Time Interval : Jan 9 16:09:06 - Jan 9 17:20:36 TRM Records Scanned : 3307 Port Range : ALL**

**Traffic Regulation - TCP**

e-business

**WWW** 

![](_page_50_Picture_278.jpeg)

![](_page_51_Picture_0.jpeg)

**WWW.** 

## **IDS Summary Report: trmdstat - I (***continued***)**

![](_page_51_Picture_210.jpeg)

![](_page_52_Picture_0.jpeg)

# **Scan Summary Report: trmdstat - N**

WWW

Displays the summary of scan events.

![](_page_52_Picture_226.jpeg)

**TRMD Started : Aug 21 10:32:09**

![](_page_52_Picture_7.jpeg)

# **Scan Detail Report: trmdstat - N - D**

e-business

Display the contents of individual scan event records.

![](_page_53_Picture_314.jpeg)

![](_page_53_Picture_4.jpeg)

## **Attack Summary Report: trmdstat -A**

e-business

Displays the summary of all attack events.

![](_page_54_Picture_283.jpeg)

## **Attack Detail Report: trmdstat -A -D**

e-business

Displays the contents of attack event records.

![](_page_55_Picture_404.jpeg)

## **Attack Statistics Report: trmdstat -A -S**

e-business

Displays the contents of attack statistics records (including Flood statistics).

**trmdstat -A -S /tmp/statlog.log trmdstat for Z/OS CS V1R2 Tue Jan 16 13:13:30 2001**

**Log Time Interval : Jan 9 10:54:15 - Jan 9 10:54:16 Stack Time Interval : Jan 9 15:42:53 - Jan 9 15:45:58 TRM Records Scanned : 27 Port Range : ALL**

### **ATTACK Statistics**

![](_page_56_Picture_284.jpeg)

**TRMD Started : Jan 9 10:53:42**

![](_page_57_Picture_0.jpeg)

**WWW.** 

# **Flood Summary Report: trmdstat -F**

Displays the summary of all flood events.

![](_page_57_Picture_231.jpeg)

![](_page_58_Picture_0.jpeg)

## **Flood Detail Report: trmdstat -F -D**

Display the contents of flood event records.

![](_page_58_Picture_265.jpeg)

![](_page_58_Picture_4.jpeg)

![](_page_59_Picture_0.jpeg)

e-business

![](_page_59_Picture_2.jpeg)

## **TR TCP Summary Report: trmdstat -T**

Displays the summary of TCP constrained state and datagram discard information.

![](_page_59_Picture_334.jpeg)

## **TR TCP Extended Summary Report: trmdstat -T -E**

e-busing product the extended summary of TCP constrained state and datagram discard information.

**trmdstat -T -E /tmp/tstlog.log trmdstat for Z/OS CS V1R2 Wed Dec 20 17:02:50 2000**

**Log Time Interval : Aug 21 08:32:09 - Aug 21 08:32:09 Stack Time Interval : Aug 21 09:32:09 - Aug 21 12:32:09 TRM Records Scanned : 70 Port Range : ALL**

**TCP Extended TR Summary**

**Local Host: 00.01.02.03 Host: ALL**

![](_page_60_Picture_363.jpeg)

**Local Host: 20.21.22.23 Host: ALL**

![](_page_60_Picture_364.jpeg)

**TRMD Ended : Aug 21 08:32:09**

# **TR TCP Detail Report: trmdstat -T -D**

e-business

Displays the contents of individual TCP TR records.

![](_page_61_Picture_493.jpeg)

# **TR TCP Statistics Report: trmdstat -T -S**

### e-business

Display the contents of individual TCP TR statistics records.

![](_page_62_Picture_346.jpeg)

![](_page_62_Picture_4.jpeg)

## **TR UDP Summary Report: trmdstat -U**

Displays the summary of UDP constrained state and datagram discard information.

e-business

![](_page_63_Picture_3.jpeg)

![](_page_63_Picture_309.jpeg)

**UDP TR Summary**

![](_page_63_Picture_310.jpeg)

![](_page_63_Picture_311.jpeg)

**TRMD Started : Aug 21 10:32:09**

![](_page_64_Picture_0.jpeg)

## **TR UDP Detail Report: trmdstat -U -D**

Displays the contents of individual UDP records.

![](_page_64_Picture_323.jpeg)

![](_page_64_Picture_4.jpeg)

**WWW.** 

![](_page_65_Picture_361.jpeg)

![](_page_66_Picture_0.jpeg)

**WWW.** 

## **z/OS Communications Server Security**

# Appendix C

## **Automation Examples**

![](_page_67_Picture_0.jpeg)

## **Automation Example IDS message on NetView Console**

**J** Session E - [32 x 80]

File Edit View Communication Actions Window Help Product Introduction Tivoli NetView N5173 SECOP  $07/10/01$  14:42: N5173 EZZ8761I IDS EVENT DETECTED 389 EZZ8762I EVENT TYPE: SUSPICIOUS PACKET RECEIVED EZZ8763I CORRELATOR 4 - PROBEID 04030001 EZZ8764I SOURCE IP ADDRESS 10.10.11.199 - PORT 0 EZZ8765I DESTINATION IP ADDRESS 197.11.106.1 - PORT 0 EZZ8766I IDS RULE prIDS-FRG1 EZZ8767I IDS ACTION paIDS-FRG1

Copyright IBM Corporation, 2001, 2001, 2002, 2001, 2002, 2001, 2002, 2002, 2002, 2002, 2002, 2001, 2002, 2002,

![](_page_68_Picture_0.jpeg)

## **Automation Example email of trmdstat Output**

### e-business

gforghetti@tivoli.com, garyf@nmpipl73 To: CC:

Subject: Intrusion Detection Services Report

Report of intrusions detected by probe ID. Reporting Interval: 00:01:00

There were 6 Intrusions with probe ID: '04030001' during this Reporting Interval.

/bin/trmdstat -A -D /u/garyf/trmdstat.log<br>trmdstat for z/OS CS V1R2 Tue Jul 10 18:47:19 2001

![](_page_68_Picture_58.jpeg)

### ATTACK Events

![](_page_68_Picture_59.jpeg)

![](_page_68_Picture_11.jpeg)

![](_page_69_Picture_0.jpeg)

## **Automation Example email containing IDS message**

![](_page_69_Picture_2.jpeg)

Gary Forghetti/Raleigh/IBM@IBMUS

Subject: Intrusion Detection Services Alert

The following message has been sent to you from Intrusion Detection Services:

EZZ8761I IDS EVENT DETECTED 389 EZZ8762I EVENT TYPE: SUSPICIOUS PACKET RECEIVED EZZ8763I CORRELATOR 4 - PROBEID 04030001 EZZ8764I SOURCE IP ADDRESS 10.10.11.199 - PORT 0 EZZ8765I DESTINATION IP ADDRESS 197.11.106.1 - PORT 0 EZZ8766I IDS RULE prIDS-FRG1 EZZ8767I IDS ACTION paIDS-FRG1

![](_page_70_Picture_0.jpeg)

## **For More Information....**

## **URL**

http://www.ibm.com/servers/eserver/zseries http://www.ibm.com/servers/eserver/zseries/networking http://www.ibm.com/servers/eserver/zseries/networking/technology.html http://www.ibm.com/software/network http://www.ibm.com/software/network/commserver http://www.ibm.com/software/network/commserver/library http://www.redbooks.ibm.com

## **Content**

IBM Enterprise Servers (z900 & S/390)

z900 Networking

Networking White Papers and Information

Networking & Communications Software

Communications Server

CS White Papers, Product Doc, etc.

ITSO Redbooks

Security in OS/390-based TCP/IP Networks (SG24-5383)

A Comprehensive Guide to Virtual Private Networks, Volume 1: IBM Firewall, Server, and Client Solutions (SG24-5201)

A Comprehensive Guide to Virtual Private Networks, Volume III: Cross-Platform Key and Policy Management (SG24-5309)

Advanced Technical Support (Flashes, Presentations, White Papers, etc.)

/www.ibm.com/support/techdocs/